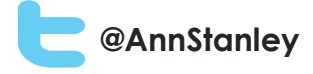

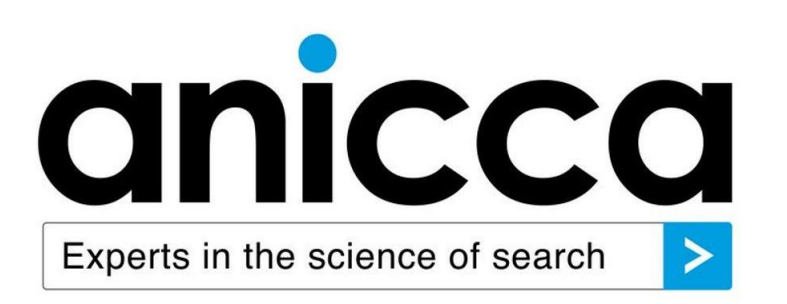

## SEO tips and tools for local businesses

By Ann Stanley Managing Director of Anicca Digital

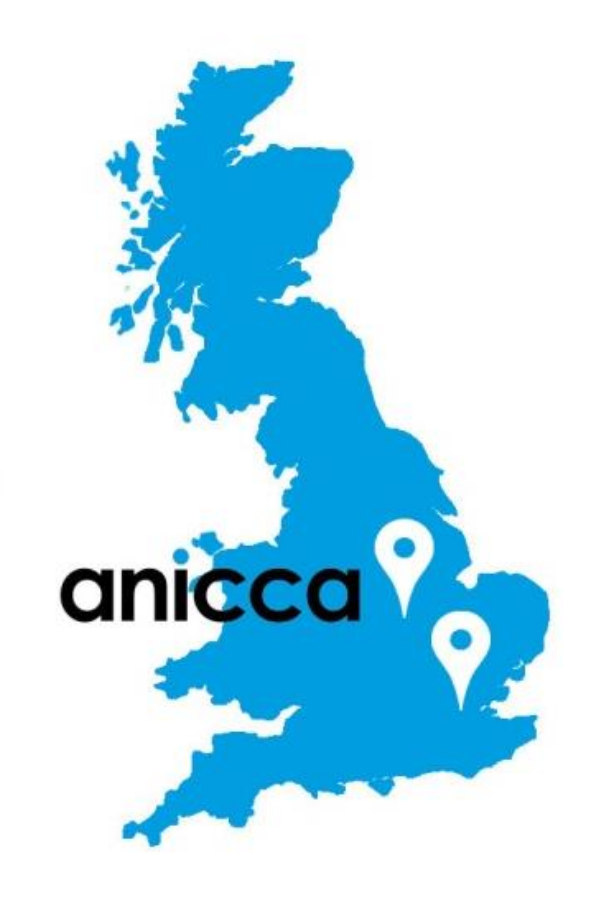

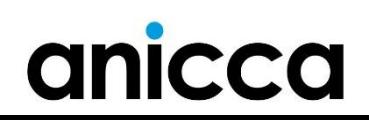

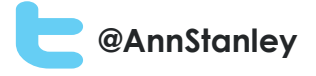

#### **Contents**

- 1. The digital marketing landscape
- 2. Maximising your visibility in the local Google search results
- 3. Understanding Search Engine Optimisation (SEO) a beginners' guide
- 4. Recent changes to the Google algorithm and how to avoid getting a Google penalty
- 5. Essential tools and techniques to help you carry out your own SEO

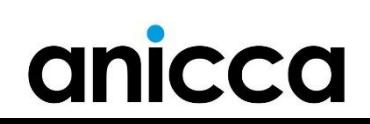

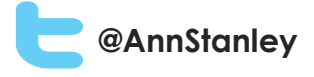

### 1: The Digital Marketing Landscape

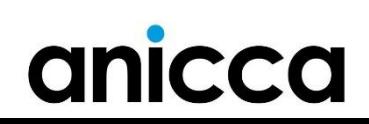

#### Overview of marketing channels

#### **On-site Sales/Conversions**

**@AnnStanley**

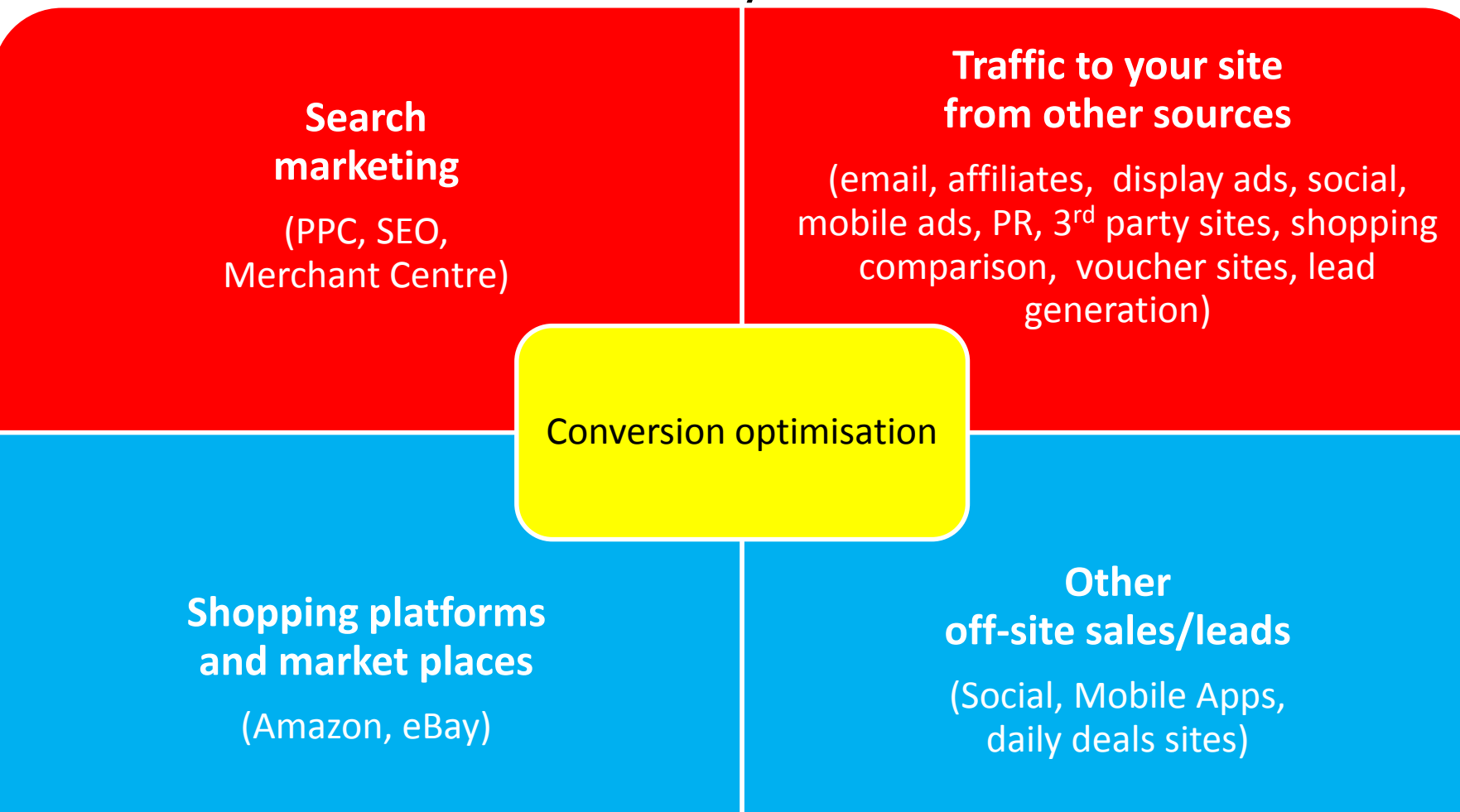

#### **Off-site Sales/Conversions**

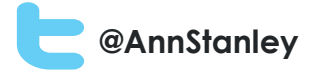

### Digital advertising in the UK – 2014 full year results

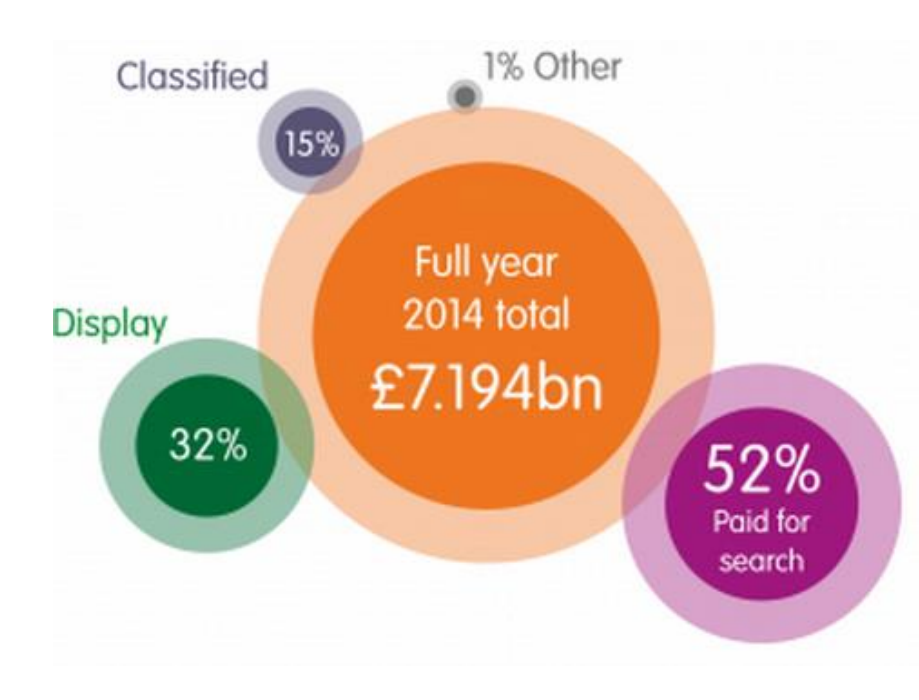

- UK digital ad spend in 2014 reached record high of **£7.194 billion** with **14%** year-on-year growth
- **Mobile** reached **£1.62 billion**, representing **23%** of total
- Mobile had 63% year-on-year growth, driven by social, video and in-app ads
- **Social ads** grew **65%** year-on-year to **£922m** with 56% on mobile (£517m)
- **Search** still represents 52%

Source: www.iabuk.net/blog/digital-adspend-goes-stellar-in-2014

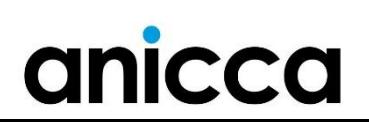

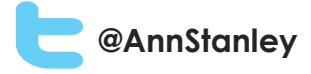

### Google results for 'luggage'\*

anicca

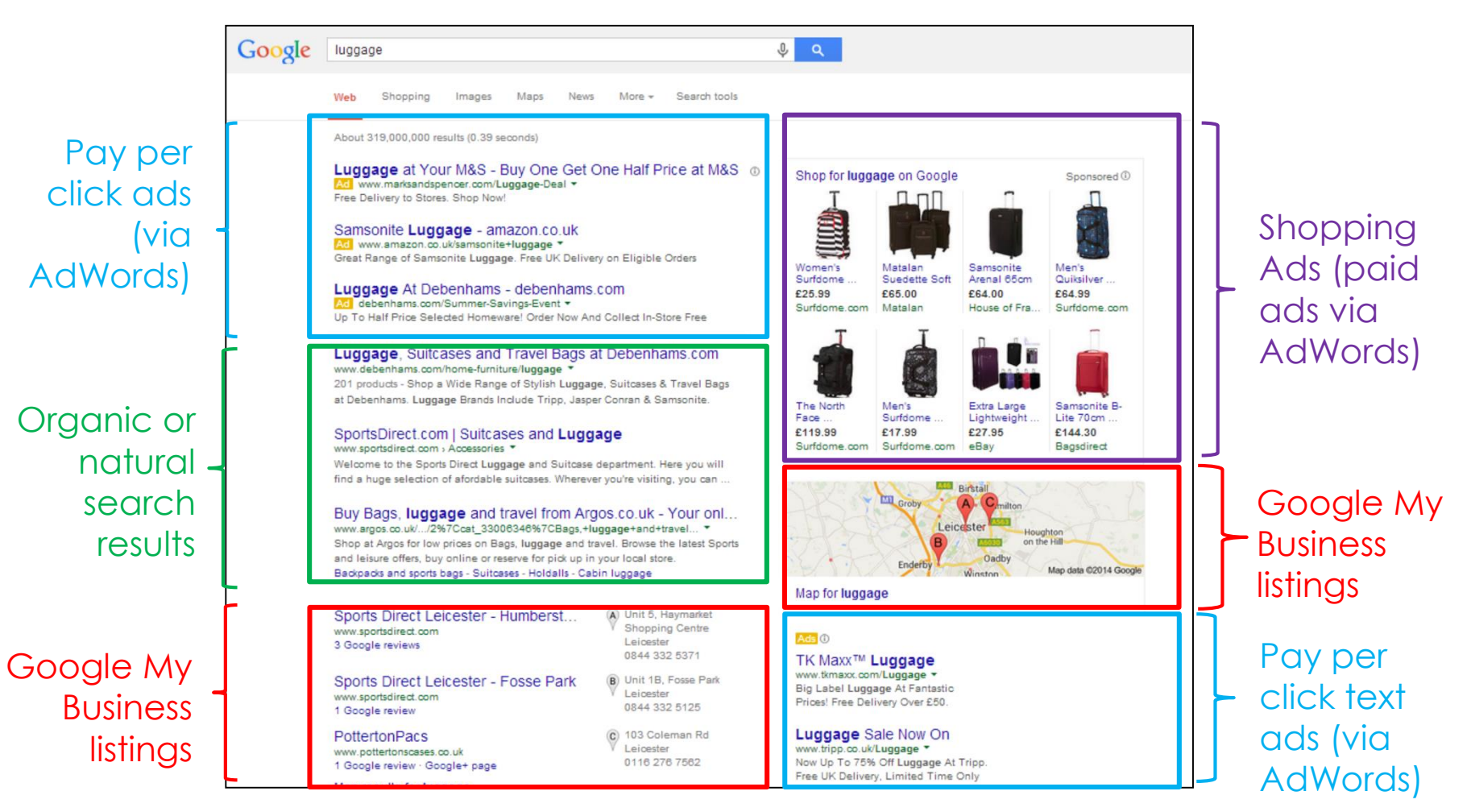

\*luggage chosen to illustrate different types of results

#### How to get into the Google results - free

**@AnnStanley**

- Organic or natural listings search engine optimisation of your website i.e. SEO
- Map create a free Google My Business Listing which is part of Google+
- Images and videos make sure these have keyphrases in the file names and tags
- News, blogs and author results create ongoing blog content on your site or via news feed sites (PR)

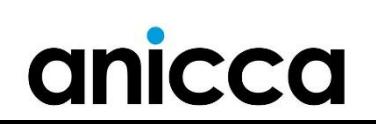

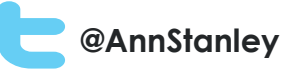

#### How to get into the Google results - paid

- Ads set up an AdWords (or Bing Ads) pay per click account(s) – where you bid on relevant phrases and you pay if they click on your ad
- Shopping results feed your ecommerce database into Google Merchant Centre and Shopping ads in AdWords (so you appear in the product image ads)
- Coming soon! Comparison Shopping Engine (CSE) results (e.g. Kelkoo) will have to appear amongst Google ads as "Alternative results"

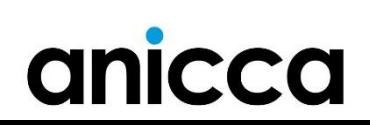

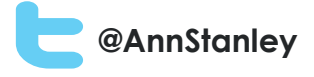

### 2: Maximising your visibility in the local Google search results

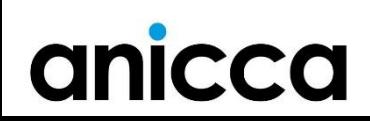

#### **@AnnStanley**

#### Google results for 'gardening services'\*

 $\alpha$ 

Wednesbury Coldfield

 $(A \cap B)$  and

Solihull

Nuneaton

Coventry<br>Man data @2015 Google

Search tools **Wet** Mang Images News Videos  $M$ ore  $\sim$ About 64 200 000 results (0.40 seconds) Gardening Services - CountrywideGrounds.com **Bridgnorth** www.countrywidegrounds.com/ **Dudle** Countrywide Grounds Maintenance See Our Website For Full Details! Brierley Hill Birmingham Pay per Stourbridge Select Garden Services - Let us quote for your Garden Work www.selectgardenservices.co.uk/ -Cleobury Kidderminster click text No charge on quotations call Sid Map for gardening services Local Gardening Services - ratedpeople.com ads www.ratedpeople.com/local/gardener Compare Garden Servicing Quotes. Find rated garden service experts. 3 Million jobs posted · Genuine Ratings & Reviews · Instant Quotes Garden Maintenance Rated People has 421 followers on Googlewww.fsam.co.uk/ -I need a gardener - I am a gardener - Why use Rated People? 01384 894307 Birmingham Grounds Maintenance Reliable Commercial Garden Services **Clean Cut Gardening Services** www.cleancutgardening.co.uk/ -Organic or Welcome to Clean Cut Gardening Services. We pride ourselves on our reliability, a **Garden Maintenance** friendly approach and most importantly, our knowledge of the industry www.greenhorizonsuk.com/ -Contact - Hedge Cutting - Tree Surgery - Strimming Mowing, Pruning, Cutting, Treating, natural Weeding, Clearing and Strimming. Landscaping & Gardening Services in Birmingham - Gumtree **Free Gardener Quotes** www.gumtree.com/landscaping-gardening-services/birmingham search www.getagardener.co.uk/FreeQuotes + Find a gardener or a garden designer available in Birmingham. West Midlands on Get 5 Free Quotes in Just 2 Minutes Gumtree. Keep your garden tidy with the help of a gardening professional in. Always Compare Before You Buy! results **Nick's Garden Service** A 55 W Park Ave **CLR Landscapes Gardens** Birmigham www.nicksgardenservice.co.uk www.cirlandscapes.com/Garden \* 0121 608 9585 1 Google review · Google+ page All Aspects Of Garden Services Undertaken, Professional Service B 115 Burman Road **Aspire Garden Services** Shirley, Solihull www.aspiregardenservices.co.uk **Gardeners In Rye** 0121 604 8945 4.8 \*\*\*\*\* 5 Google reviews · Google+ page www.myjobquote.co.uk/Gardening \* Google My Free Online Quotes! C 30 Harrold Road **Ashcroft Gardening Services** Compare Local Garden Specialists. Rowley Regis plus.google.com Business 0121 559 5375 Google+ page **Leicester Gardening Services** wow.com/Leicester+Gardening+Services \* D 33 Foxhope Close **K N Garden Services** listings (x7) Search for Leicester Gardening Services Birmingham www.kngardenservices.co.uk Look Up Quick Results Now! 0121 459 2503 Google+ page **Potters Garden Services Ltd** E) 257 Heath Road

www.pottersgardenservices.co.uk

**Genuine Garden Services** 

ww.genuinegardenservices.co.ul

Google+ page

INICCO

Google gardening services

**Garden Maintenance Costs** www.gardens-supermarket.com/ \* Find a Garden Landscaper Quickly and compare garden maintenance cost

\* Uses your current location to deliver results

Birmingham

(F) 84 Wood Lane Birmingham, Erdingtor

07970 322325

Google My Business **listings** 

Pay per click text ads

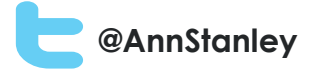

### Searching for local services – Review stars

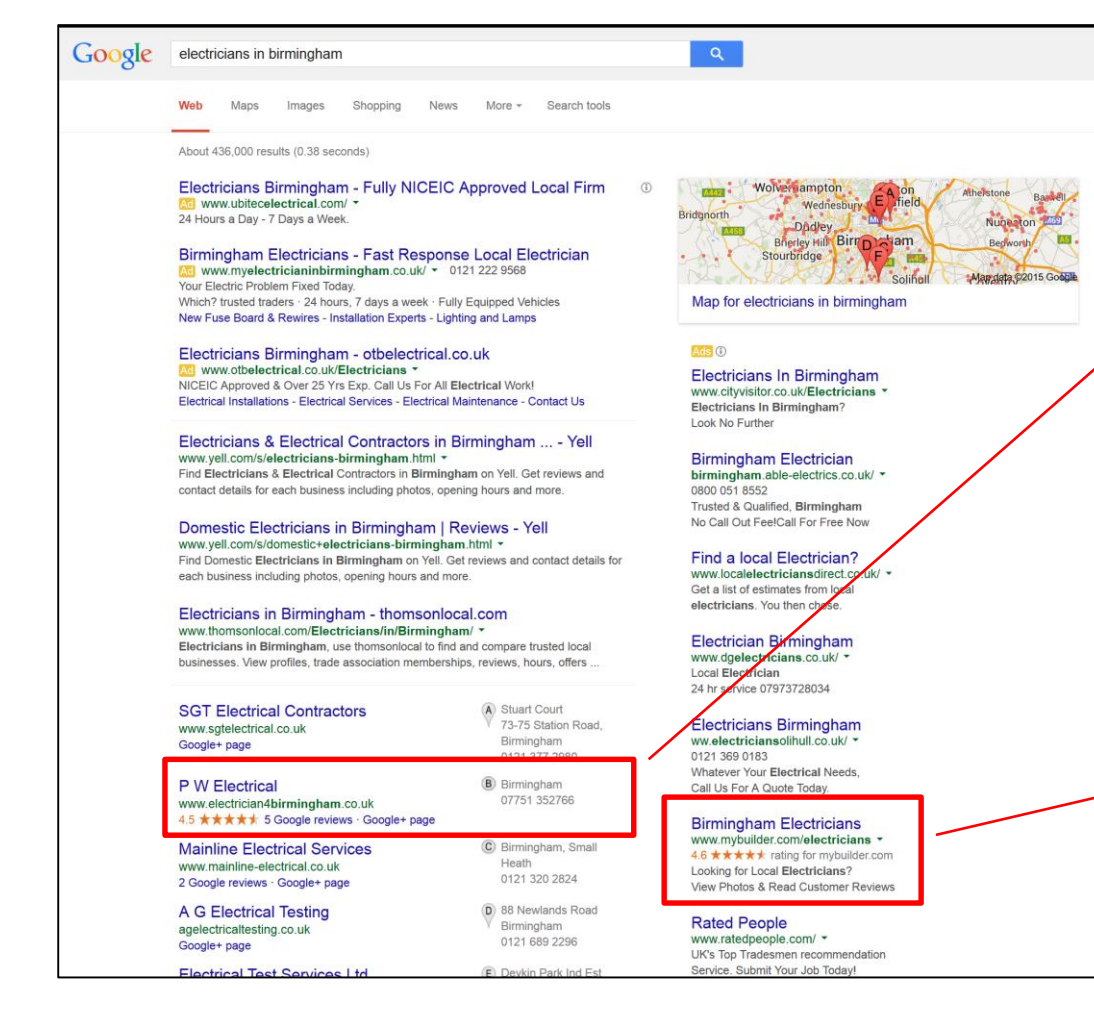

anicca

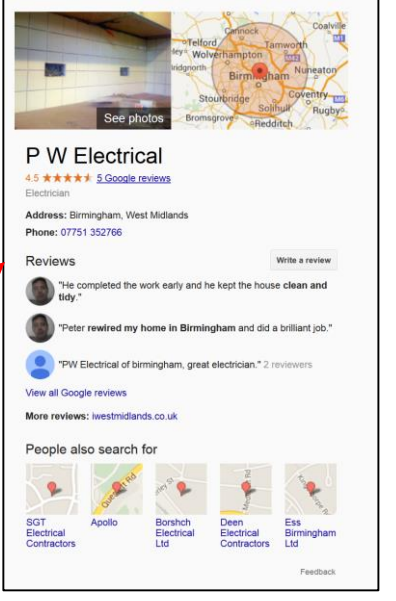

- Google My Business Page
- **Reviews** from Google
- $Need > 5$ to show stars

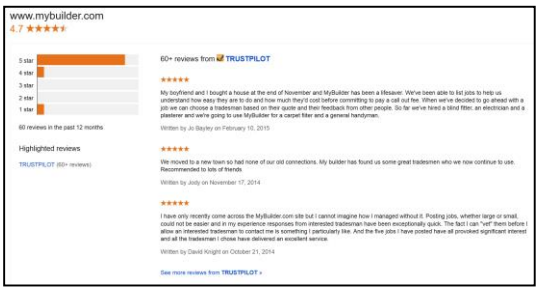

- 3<sup>rd</sup> party reviews
- Need > 30 to show automatically in ads

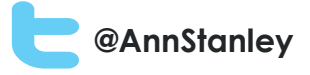

### Reviews.co.uk packages

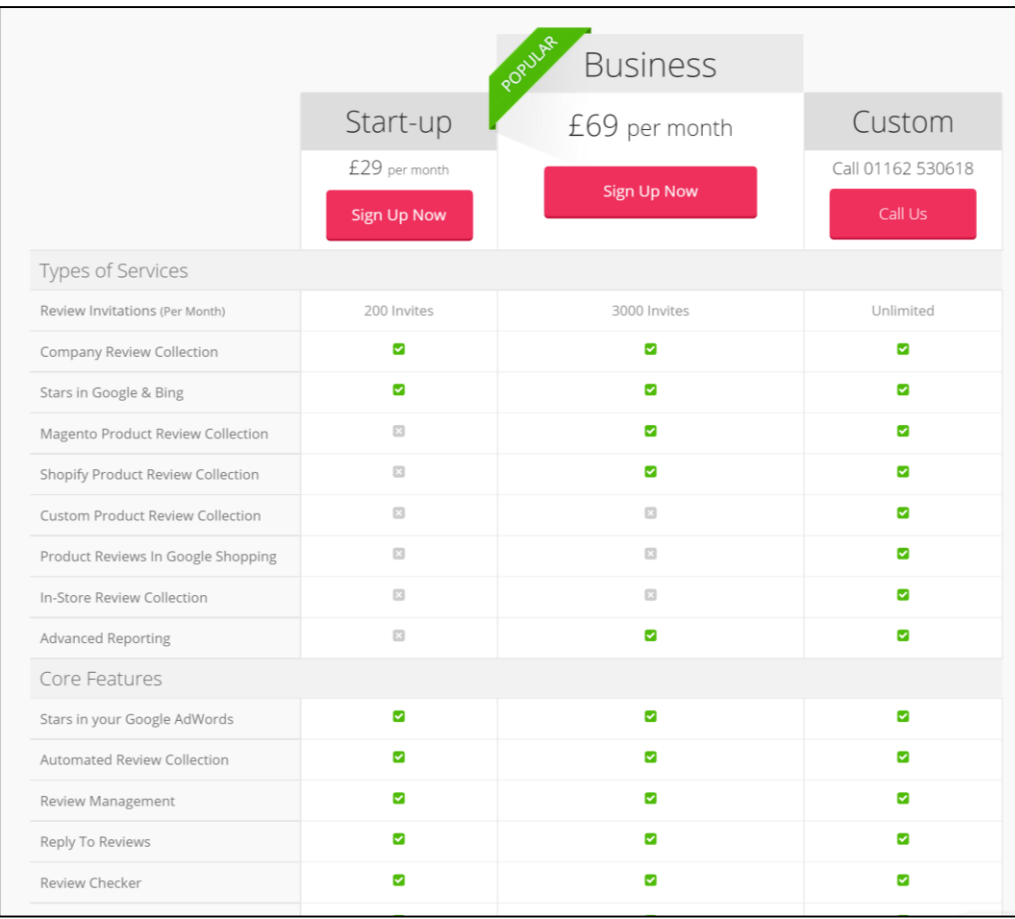

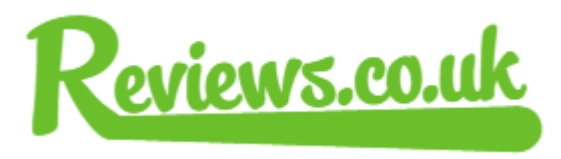

- Independent reviews of your service and/or products
- Email your customers for reviews
- Right to reply
- Verified results uploaded into Google
- > 30 reviews and 3.5 rating will automatically appear in PPC ads
- Use widgets or Schema to appear next to organic result
- Display reviews on your site to increase conversion rate

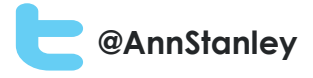

#### Google My Business Pages

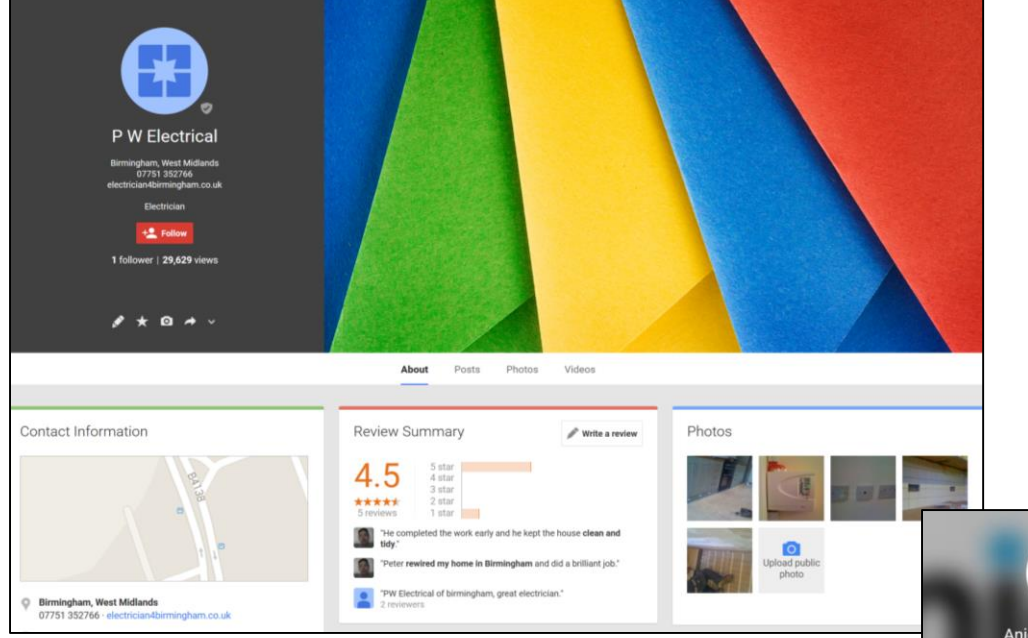

anicca

Enhance your page

- Upload a header image
- Upload a logo
- Personalise with photos and videos
- Encourage customers to give reviews (they have to be signed in)

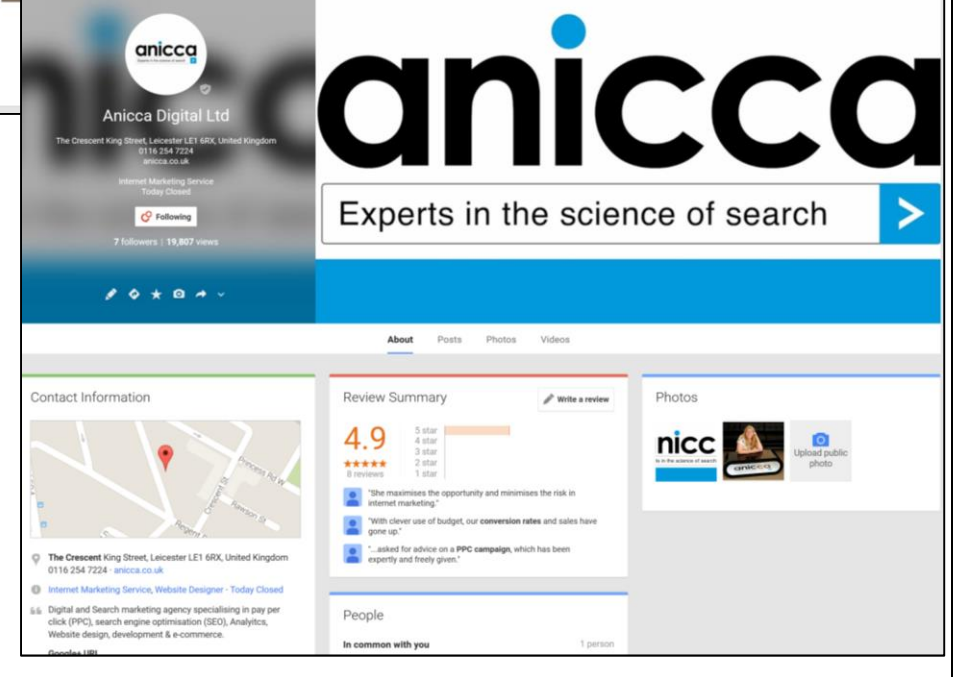

#### **@AnnStanley** Get found for local search phrases - Optimise a page for each city

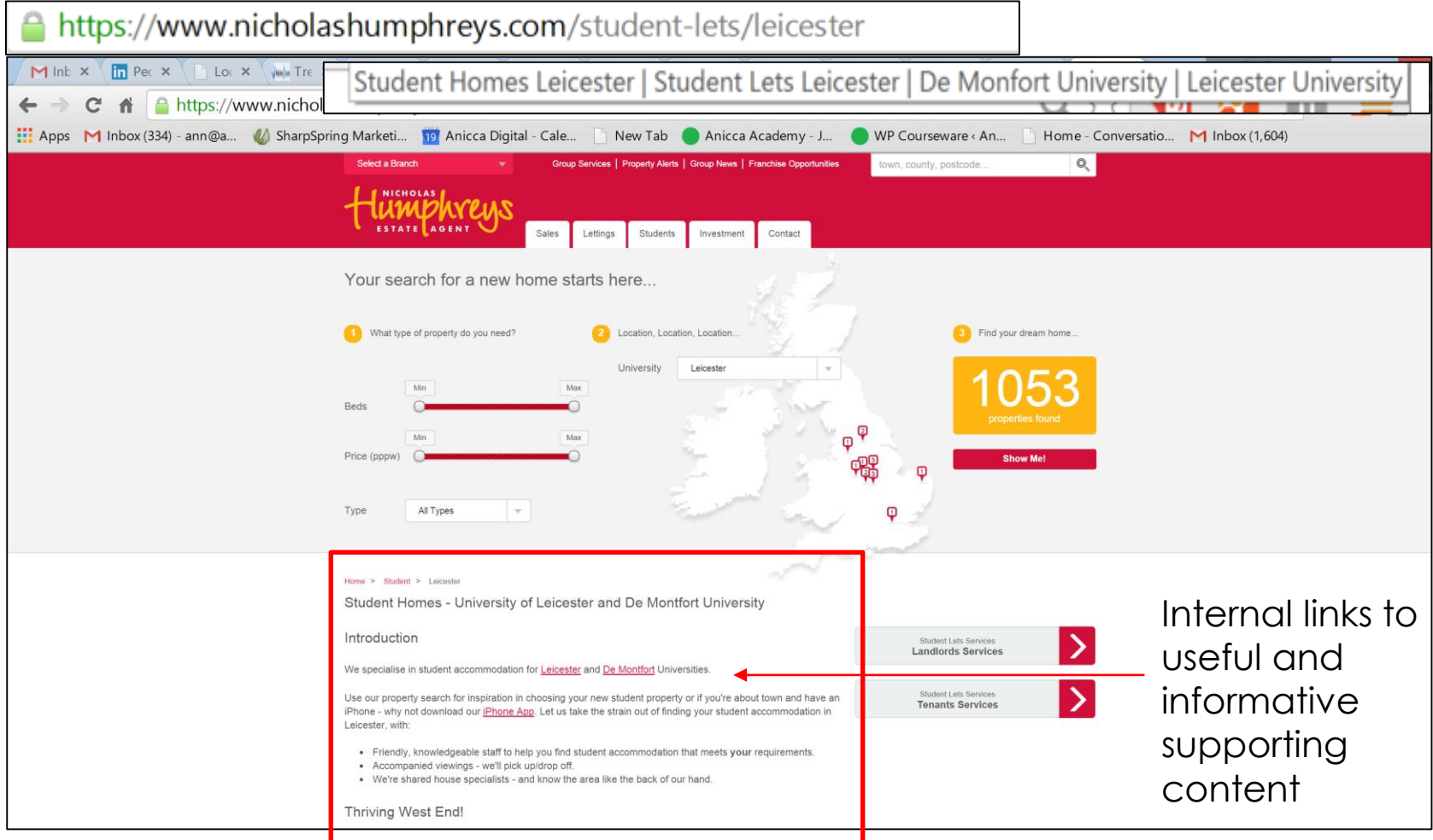

Dedicated, unique, informative content about the city

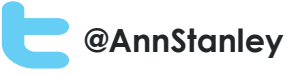

### How to get in the local search results

• **Pay (AdWords)**

- Use local PPC ads, where you opt to only show your ads in your selected area
- Include your phone number and address in your ads (using ad extensions). This will also give you "click-to-call" on mobiles
- Use independent reviews, so your stars show up in your ads (you need >30 reviews with >3.5 rating)

#### • **Google My Business Pages**

- Appear in the map and 7 local results by creating a strong Google My Business page (via Google+)
- You will need a minimum of 5 Google reviews for your stars to show

#### • **Main organic results**

– Get found in the local organic results for local search phrases by creating and optimising a page for each city or town (SEO)

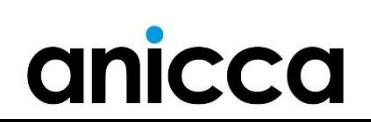

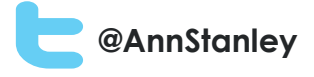

#### 3: Understanding Search Engine Optimisation (SEO) – a beginners guide

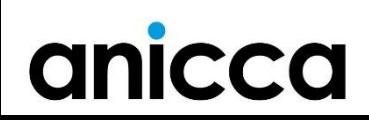

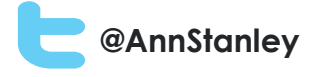

#### What is **SEO?**

SEO stands for "search engine optimisation." It is the process of getting higher rankings and more traffic from the "free", "organic", "editorial" or "natural" listings on search engines

## How Search Engines Work

#### **A search engine is made of three basic components:**

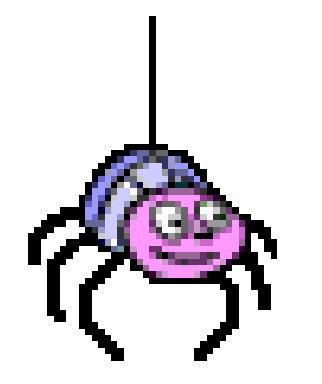

**A Spider or Robot**

An automated browser, it searches the web for new websites and changes to websites then views the web pages and strips out the text content

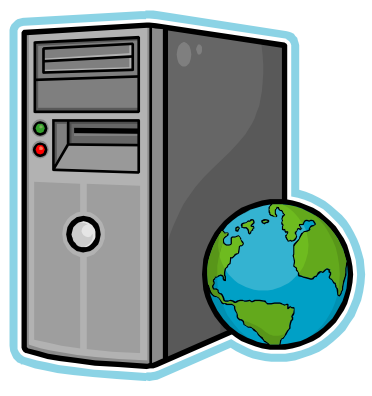

**A Storage System or Database**

A record of all the pages viewed by the Spider

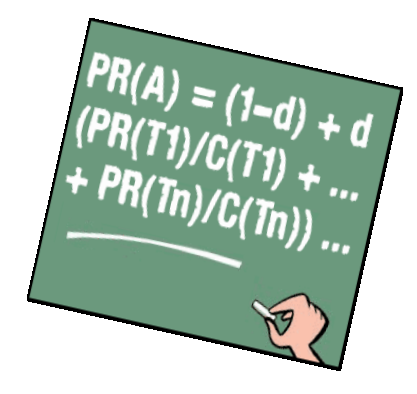

**@AnnStanley**

#### **A Matching Process or Relevancy Algorithm**

The rules that tell the search engine how to determine what would be relevant to your search

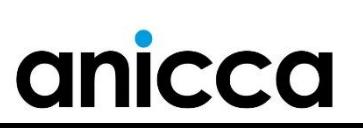

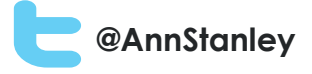

## Key aspects of an SEO project

#### Technical

This aspect of SEO is focused on how well search engine spiders can crawl your site and index your content

#### Off-Page

This aspect of SEO is concerned primarily with inbound links from other websites to your site. Natural links from authoritative and relevant websites act as an independent 'vote of confidence', which helps search engines trust your website more

#### On-Page

This aspect of SEO is concerned primarily with the content on the site and how well it is optimised for relevant keywords, and how it provides a good 'user-experience' for visitors.

*There are over 200 factors used in the algorithms of the major search engines!*

anicca

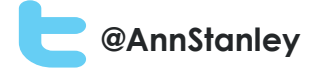

#### Technical SEO

This aspect of SEO is focused on how well search engine spiders can crawl your site and index your content

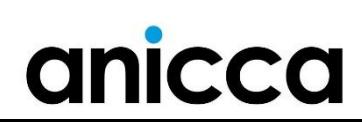

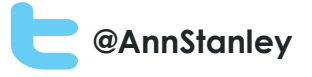

### Technical SEO

- Domain length and presence of keyword
- URL structure
- Redirects
- SEO "Roadblocks" Frames, Flash, JavaScript, password protected areas etc.
- Robot.txt file
- Sitemaps
- Internal linking
- Indexing and html errors
- Site speed
- Schema
- SSL certificate

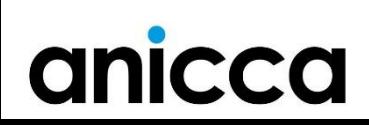

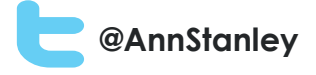

### On-page optimisation

This aspect of SEO is concerned primarily with the content on the site and how well it is optimised for relevant keywords, and how it provides a good 'userexperience' for visitors.

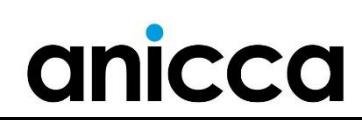

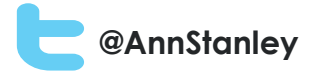

## On-page factors

- Title Tag
- Meta Tags (e.g. description)
- Content (body text)
- Heading content
- Frequency and density of phrases
- Internal Link structure
- Image tags and file names

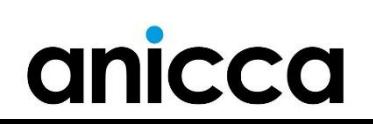

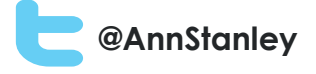

#### Off-page optimisation

This aspect of SEO is concerned primarily with inbound links from other websites to your site. Natural links from authoritative and relevant websites act as an independent 'vote of confidence', which helps search engines trust your website more

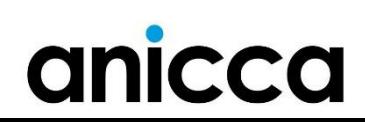

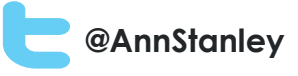

# Off-site SEO (website authority)

- Link earning
	- Quality of referring site
	- Anchor text mix of text, brand, domain name, service, keyword (penalise if too many exact match keywords)
	- Mix of follow and no-follow links
	- Citation mentions your company name but no link
- Social mentions correlation or causation?
	- Google+
	- Authorship images were recently removed and will only show if your post is in Google+
	- Facebook Shares
	- Reviews

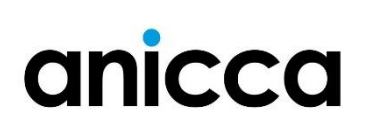

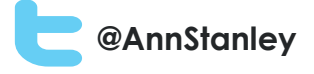

### 4: Google Algorithm Updates

Google regularly changes its search algorithm to ensure only the most relevant and authoritative websites are shown at the top of the search results. The majority of algorithm updates target spammy techniques and low quality sites.

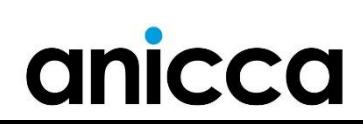

# Panda

**When:** February 2011 **Target:** Sites with low quality content **Impact:** At its launch Panda affected up to 12% of search results. Panda seemed to crack down on hin content, content farms, sites with high ad-tocontent ratios, & a number of other quality issues

#### Google Panda Impact **C**<sup>@AnnStanley</sup>

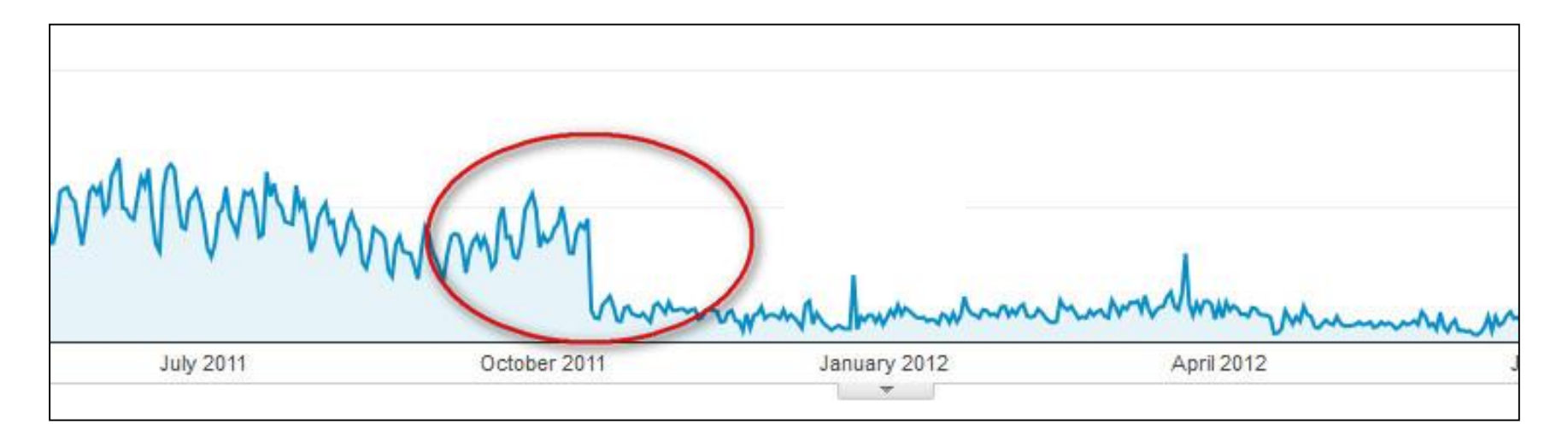

- Sudden drops in traffic on a specific date
- Check search blogs for industry news on Google updates
- Check your Webmaster tools for penalty notices

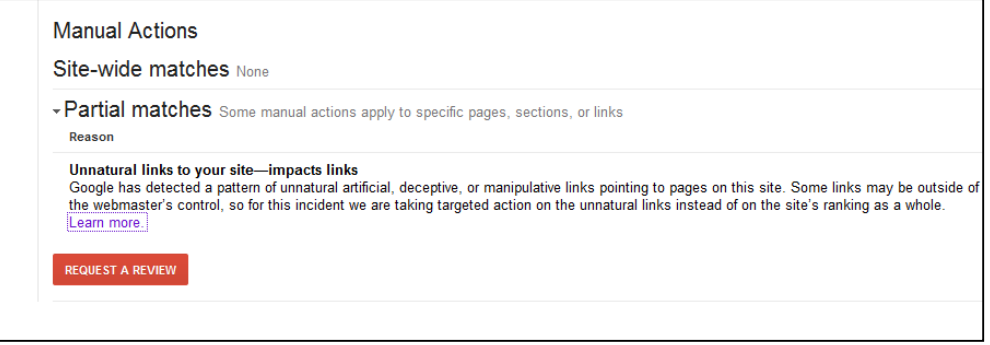

**When:** September 2014 **Target:** Sites with low quality content. More precise and will allow more high-quality small and medium-sized sites to rank better **What Google said: "***Based on user (and webmaster!) feedback, we've been able to discover a few more signals to help Panda identify low-quality content more precisely."*

Panco

4.0 & 4.1

BC ANTIQUES

# Penguin

**When:** April 2012 **Target:** All forms of 'webspam', predominantly linkspam, techniques like "keyword stuffing" and "link schemes"

**Impact:** Initially impacted approximately 3% of English searches. Has had a long lasting influence on link building practices

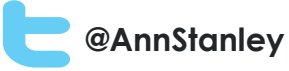

# Interflora and<br>Interflora and Google's Penguin 2.0 Update

anicca

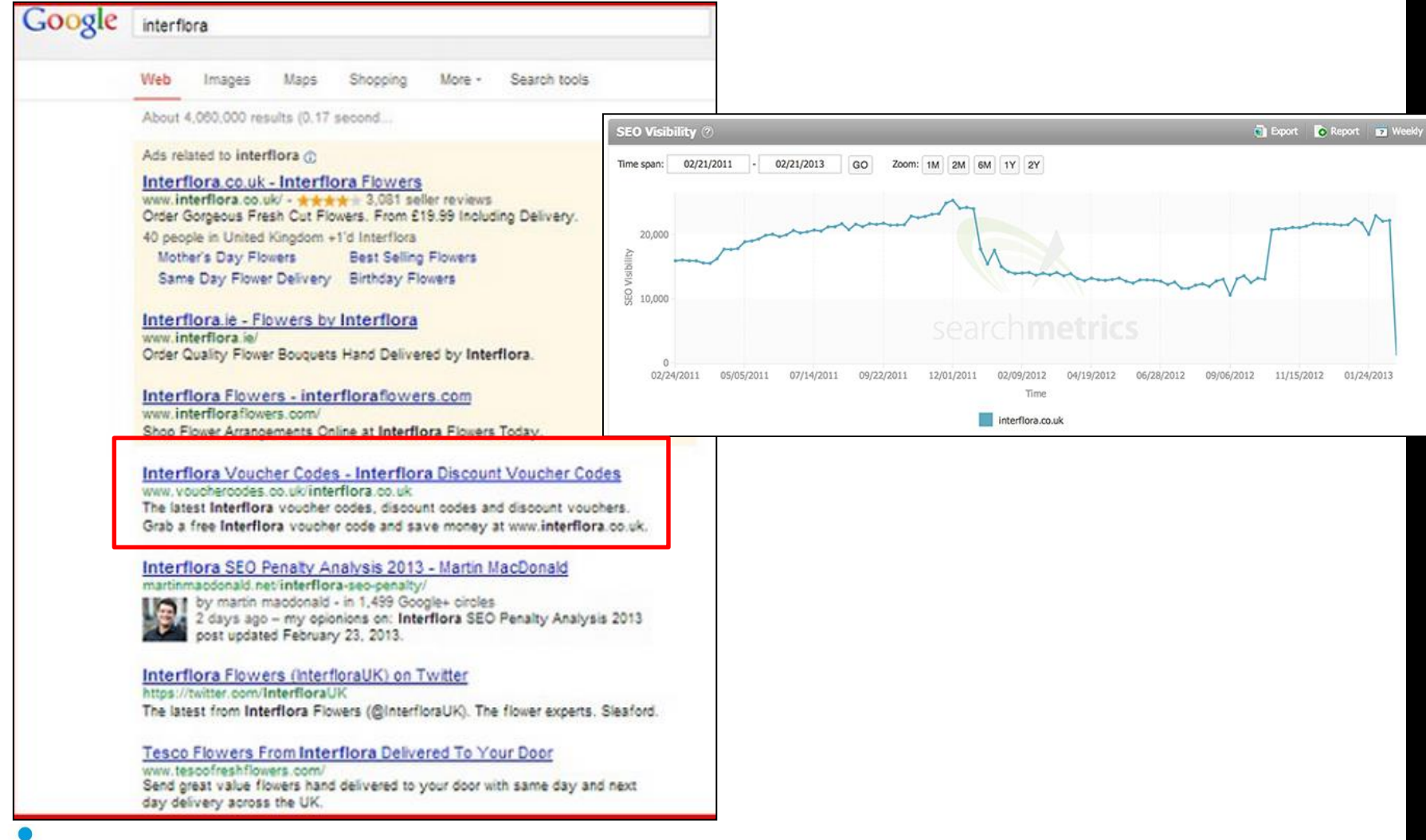

# Penguin 3.0

**When:** October 2014 **Target:** All forms of 'webspam', predominantly link-spam **Impact:** More than a year after the previous Penguin update (2.1), Google launched a Penguin refresh. This update appeared to be smaller than expected (<1% of US/English queries affected).

### **Penguin 3.0 Recovery Connicaller**

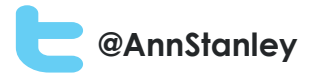

#### Month on month improvement at time of recovery

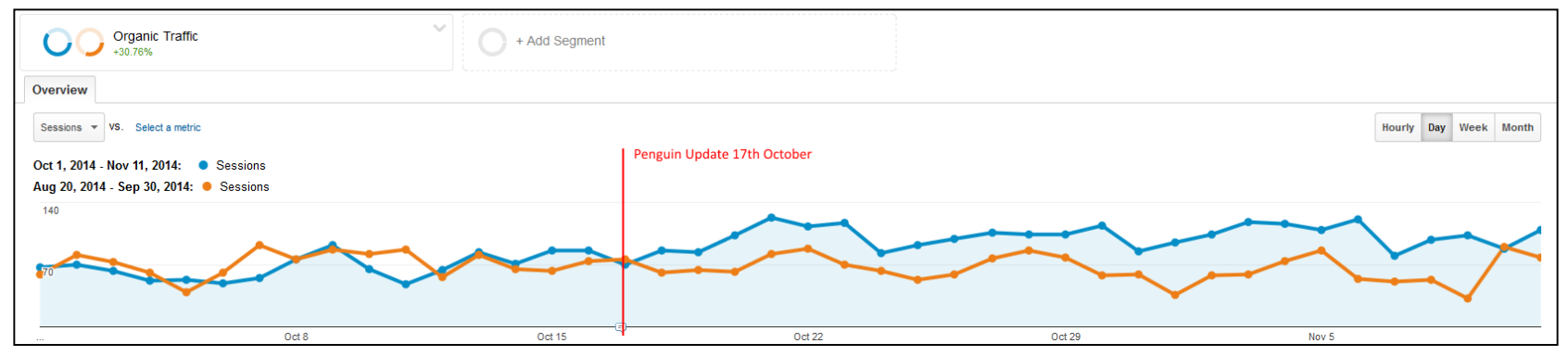

#### Year on year increase after penalty recover

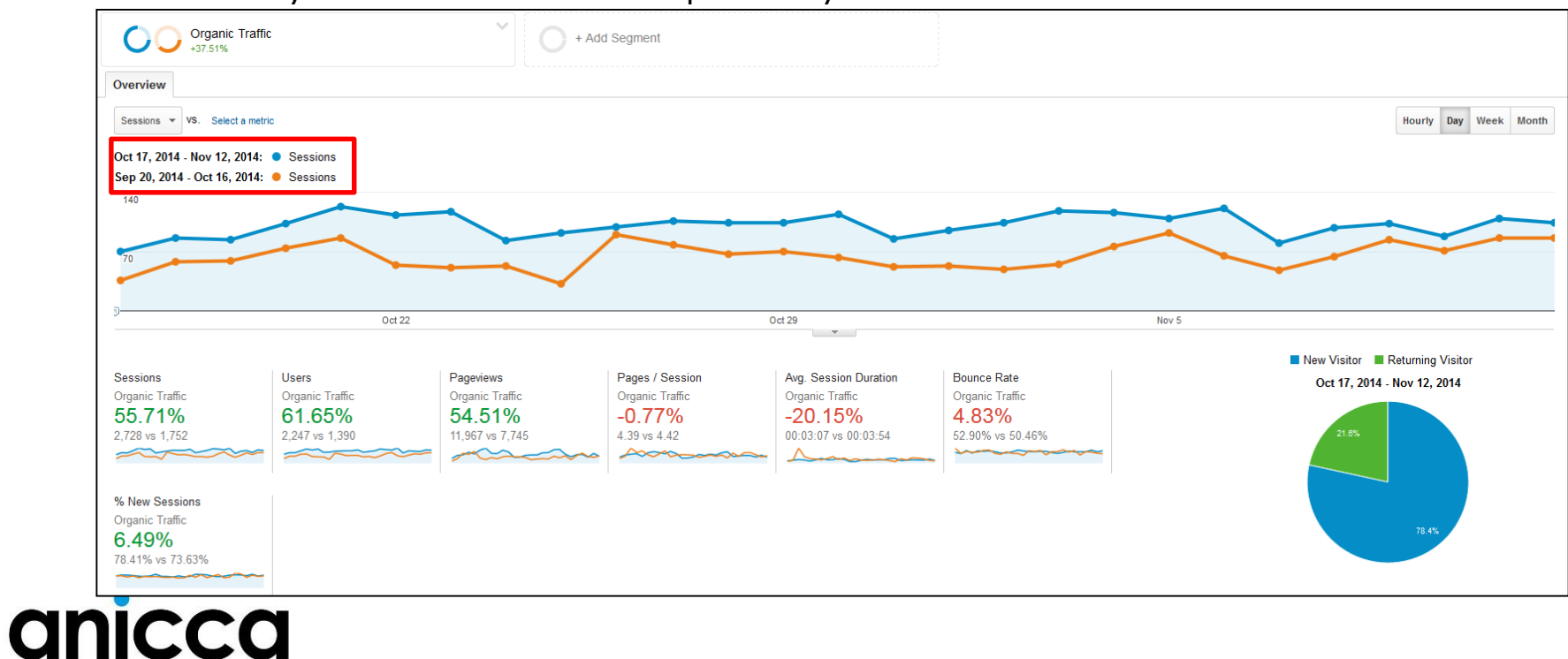

# Hummingbird

**When:** Released to coincide with Google's 15<sup>th</sup> birthday (August 20th, 2013)

**Target:** Major change which focuses on the way we ask a series of questions in context ("**semantic search**"), rather than us searching on a deliberate string of keyphrases

This will help with the use of voice search, as it is similar to the way we speak rather than what we type in

**Impact:** Results often include the knowledge graph which contains the answers - so users can get what they want to know without leaving Google (especially when using Google Now on a mobile)

#### **@AnnStanley**

### Semantic search

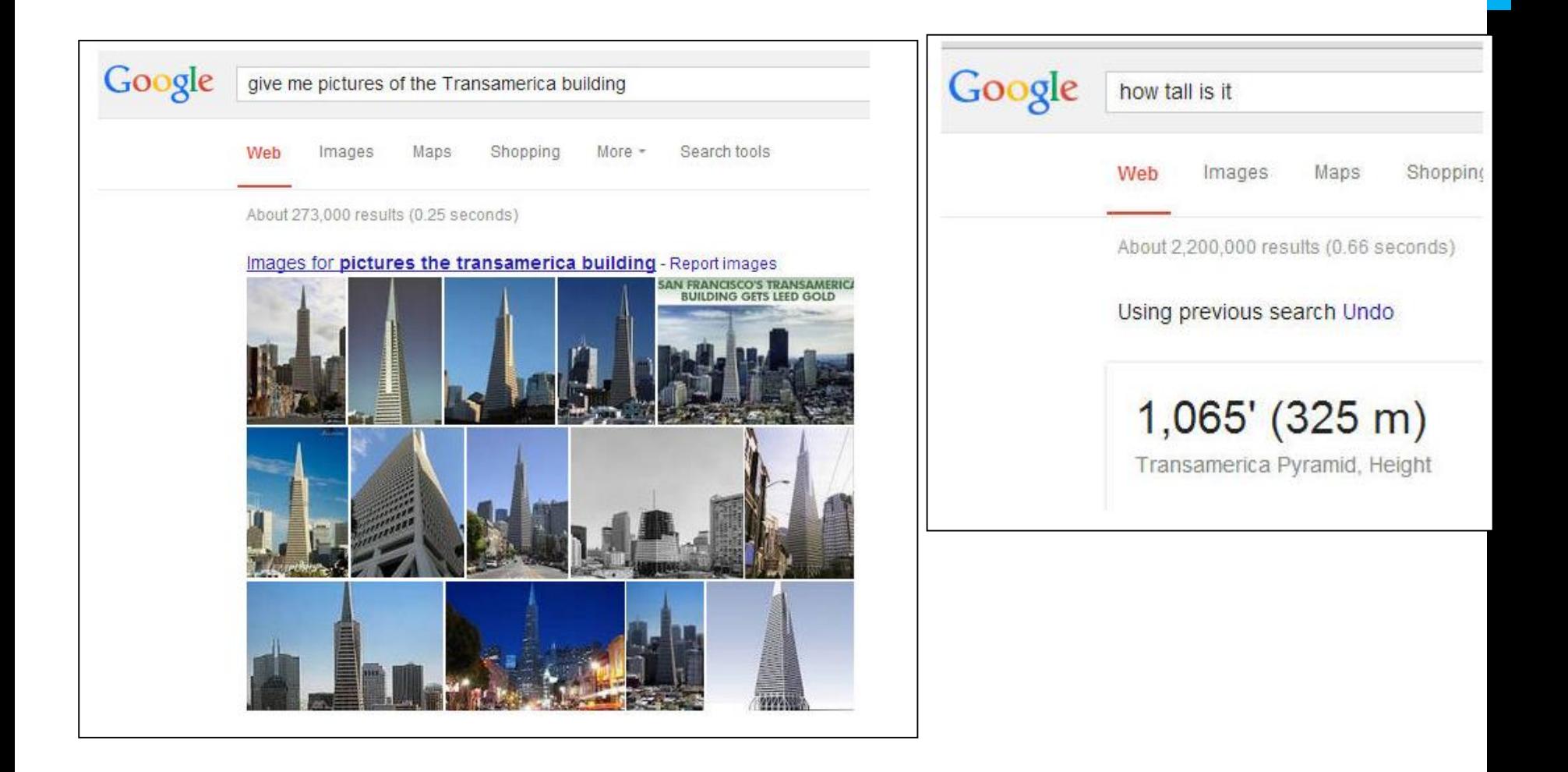

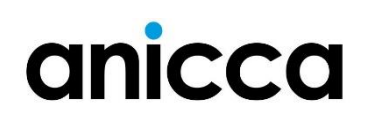

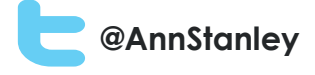

#### Voice -enabled Search

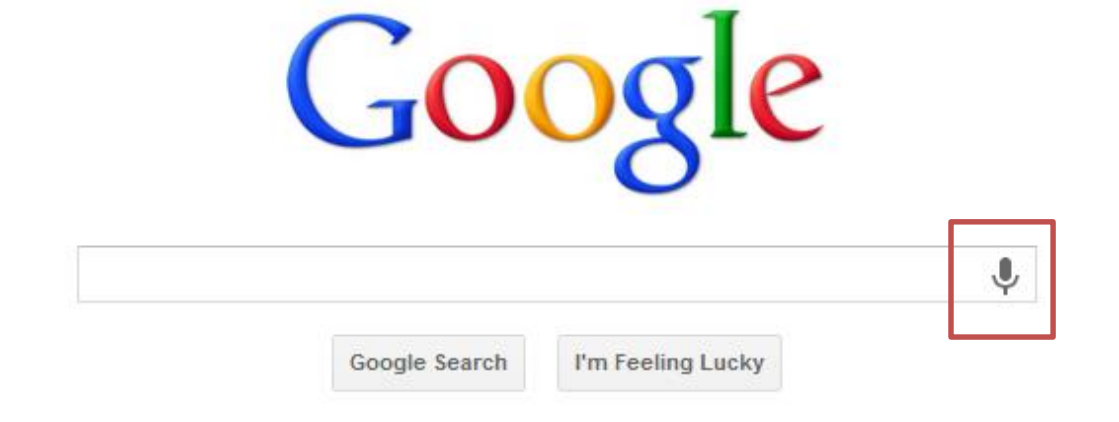

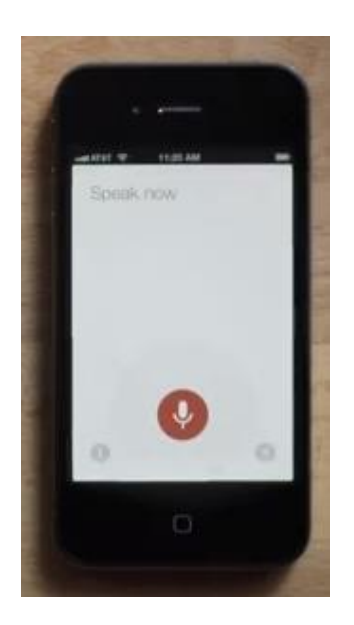

anicca

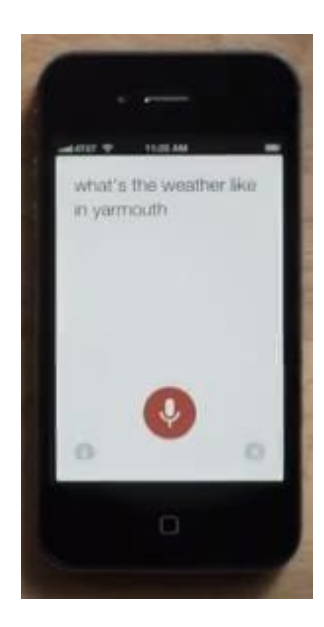

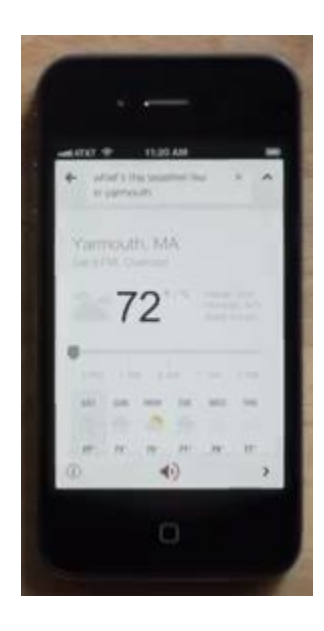

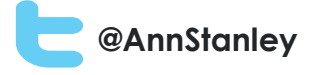

### Other Google Changes

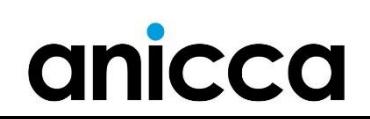

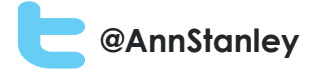

#### Not-provided search phrases

anicca

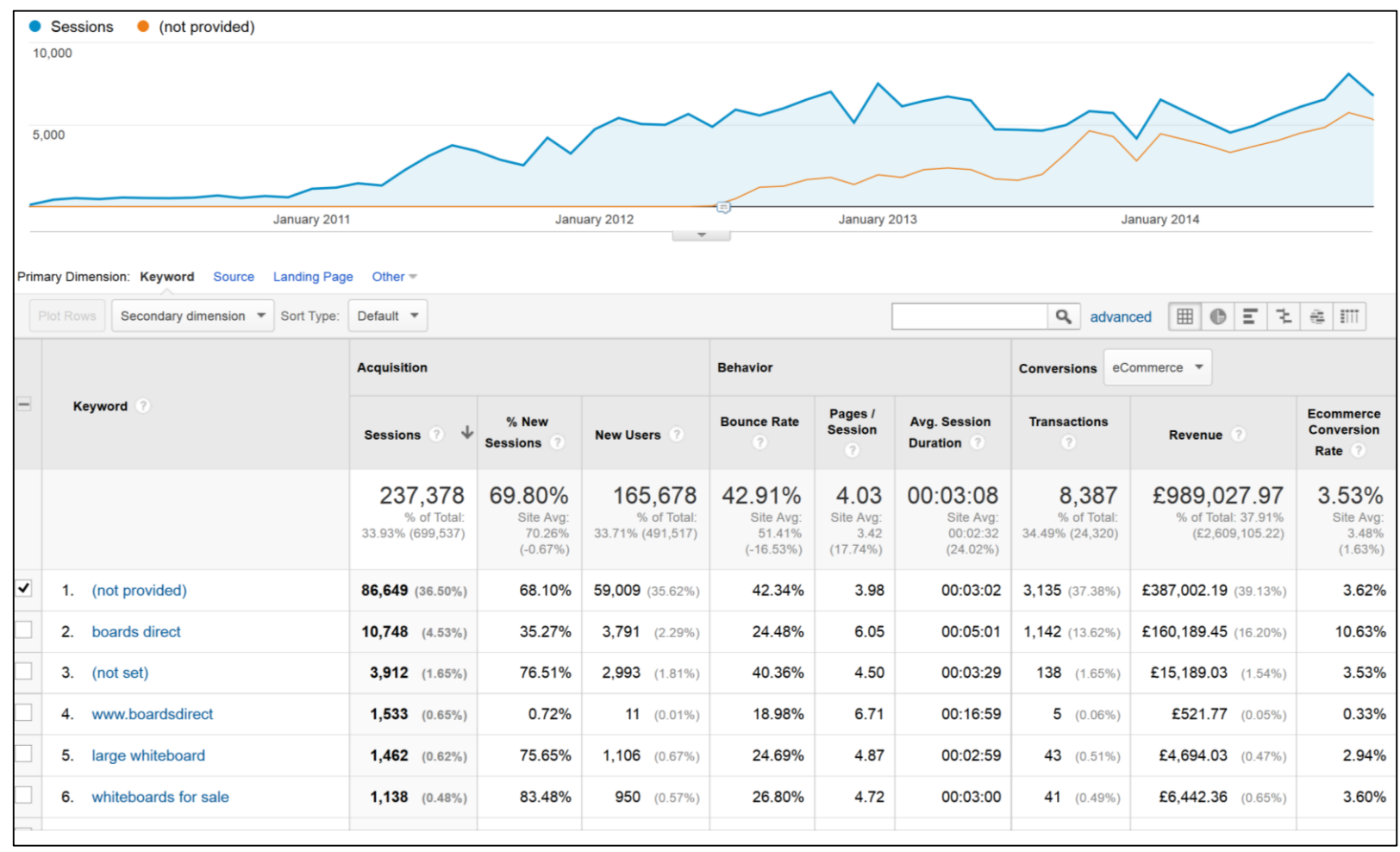

You can get some data from Webmaster Tools but (only 3 months)

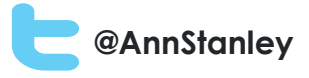

#### Structured data and rich snippets

#### Argyle Mustache SocksMustacheStuff.com

mustachestuff.com > Shop > Products ▼

\*\*\*\*\* Rating:  $5 - 1$  vote - \$9.00 - In stock Jun 12, 2012 - Blue argyle awesomeness is about to rock your socks on. These sweet Argyle Mustache Socks are 75% cotton, 20% polyester, 5% spandex...

#### London Theatre Tickets, Reviews and News | WhatsOnStage www.whatsonstage.com/london-theatre/ Get the latest info on all London theatre playing in the West End, Off-West End and Fringe theatres. Read show reviews, and buy London theatre tickets. Sat 11 Apr Bugsy Malone Thu 16 Apr American Buffalo Thu 23 Apr Romeo and Juliet

#### NEC (National Exhibition Centre, Birmingham) | The List https://www.list.co.uk/place/52354-nec/ -

The busiest and largest exhibition centre in the whole of the land, the National Exhibition Centre contains the multi-purpose LG Arena and hosts everything from

Fri. Feb 20 Caravan, Camping And Motorhome Show 2015 Sat, Feb 21 Caravan, Camping And Motorhome Show 2015 Sun, Feb 22 Caravan, Camping And Motorhome Show 2015

#### Ultimate apple pie | BBC Good Food

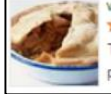

www.bbcgoodfood.com/recipes/2052/ultimate-apple-pie \*\*\*\*\* Rating: 4.6 - 92 votes - 2 hrs 30 mins - 695 cal Try this sumptuous Bramley apple pie - simple to make and great to repare in advance for a dinner party

- Less than 1% of site used Schema or structured data
- Identify any elements of the site that can be marked up using schema (refer to schema.org for more information).
- Highlight and additional information that could be marked up.
- Mark up individual elements such as business name, address, phone number, opening times and reviews.

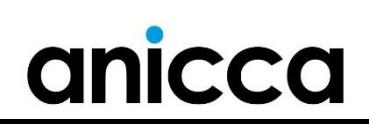

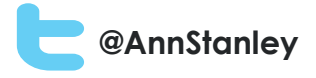

### HTTPS/SSL – secure websites – ranking factor?

- August  $6<sup>th</sup>$  2014
- Google announced that they would be giving preference to secure sites
- Adding encryption would provide a "lightweight" rankings boost!

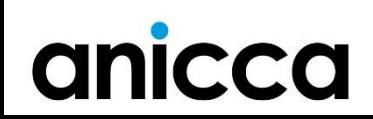

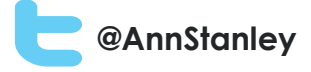

### Google Mobile friendly sites and speed tests

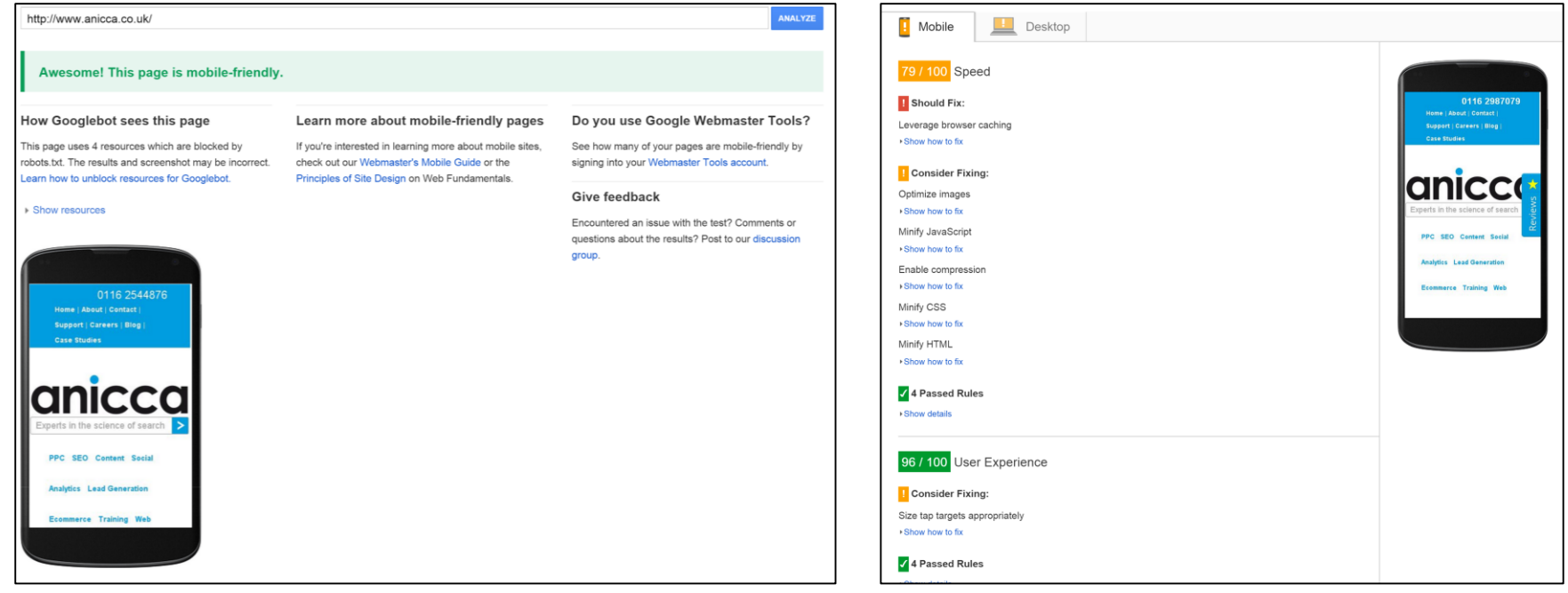

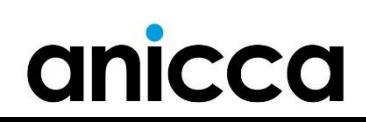

### April 21st – Mobilegeddon!

- Each page on your site will be classed as either mobile friendly or not – and tested every time there is a relevant search
- Results can be marked as "mobile friendly" or you can run pages through mobile test
- After April 21st "unfriendly" pages will get lower rankings on mobile search results
- Get your mobile load speed to <1 second or all ranking will suffer
- Mobile apps (Android) will achieve better rankings in mobile search result (and its worth linking your app to the your mobile pages)

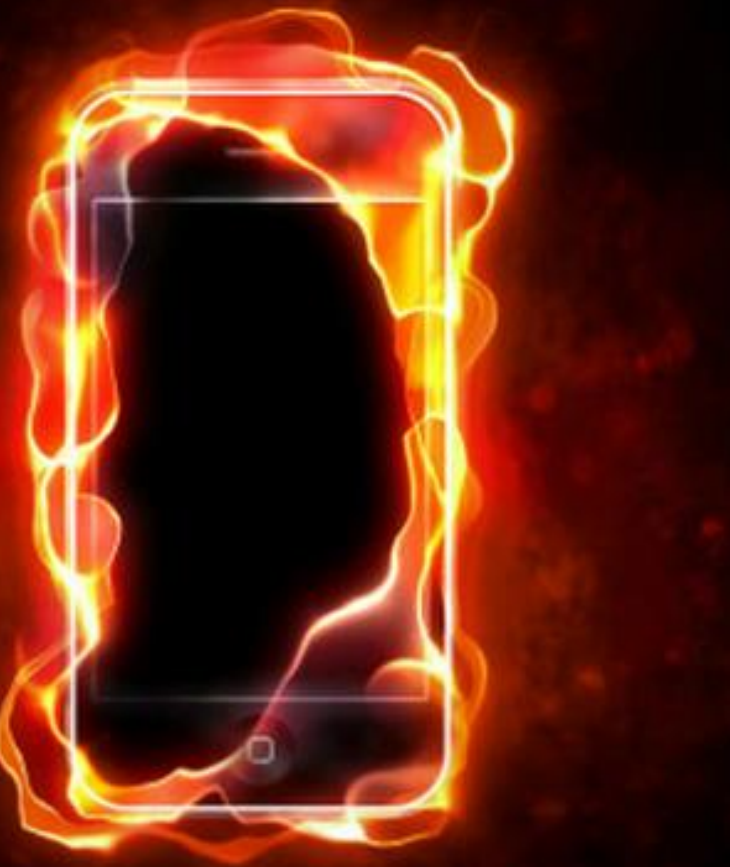

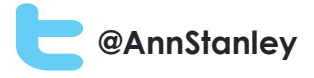

### Exercise - get Google on your phone and search for "sofa"

• What do you see?

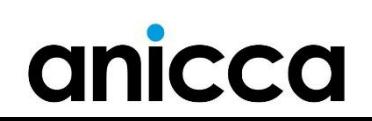

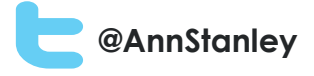

### 5: Essential tools and techniques to help you carry out your own SEO

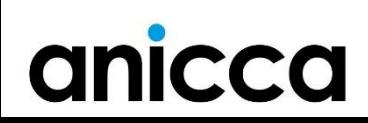

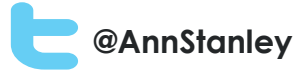

### Tools for SEO

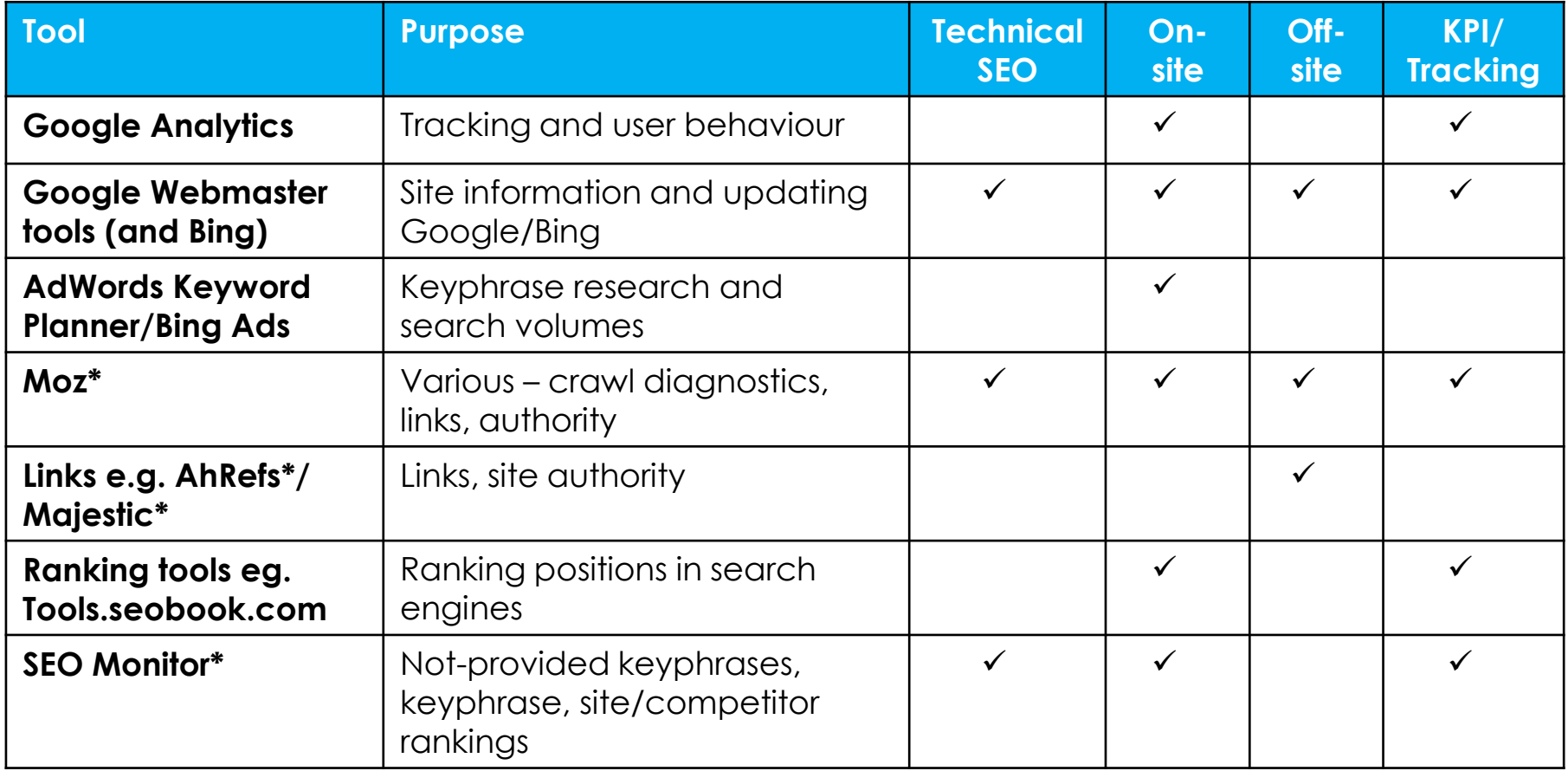

\*Freemium or paid tool

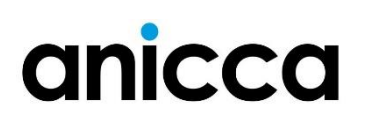